# INTERPRETACE SEISMICKÝCH MĚŘENÍ POMOCÍ OBECNÉ INVERZE

Jan Vilhelm Universita Karlova, Přírodovědecká fakulta

# Úvod

Cílem tohoto příspěvku je ukázat možnost použití optimalizačního přístupu k řešení obrácené úlohy v mělkém refrakčním průzkumu. Tento přístup, i když sám o sobě není nový, doposud se v mělkém seismickém průzkumu u nás nepoužívá. Jeho hlavní výhodou je možnost úplnějšího využití všech naměřených hodochron, schopnost akceptovat apriorní informace a vyšší spolehlivost řešení. Pozornost bude věnována i realizaci tohoto výpočetního postupu v programovém prostředí Matlab.

## Přehled používaných interpretačních metod v mělké seismice

Nejjednodušší postupy, vycházející z použití jednotlivé hodochrony se příliš nepoužívají kvůli závislosti výsledku na sklonu rozhraní. Použití dvojice vstřícných hodochron svázaných časem vzájemnosti je základem v metodách časových polí, metodě t0, Gardnerově metodě, Palmerově metodě a podobných (Gurvič 1970, Palmer 1980, Bruckl 1987). Tyto metody vychází ze sestavení hodochrony lomené vlny, která odpovídá jednomu rozhraní (svodná hodochrona). Rozhraní se interpretuje z jedné dvojice vstřícných svodných hodochron svázaných časem vzájemnosti. V každém bodě profilu se použije pro výpočet hloubky rozhraní v tomto bodě jen jedna dvojice naměřených časů (a čas vzájemnosti), i když ve skutečnosti máme často naměřeno v každém bodě podstatně více časů. V tomto případě předpokládáme, že všechny hodochrony naměřené jedním směrem jsou paralelní a tedy nesou o lámajícím rozhraní stejnou informaci jako svodná hodochrona. Ve skutečnosti jsou ale naměřené časy zatíženy chybami. Pokud provádíme sestavení svodné hodochrony, je to právě tato fáze, kdy ručně "optimalizujeme" případné nesrovnalosti mezi souběžnými hodochronami, tj. srovnáním s více hodochronami hledáme nejpravděpodobnější průběh svodných hodochron.

Cílem tohoto příspěvku je ukázat, že tento proces může být prováděn objektivněji pomocí optimalizace, přičemž můžeme využít podstatně většího počtu vstupních hodochron, než je prakticky možné při ručním zpracování. Navíc ukážeme možnost začlenění apriorních informací do výpočtu inverze, čímž můžeme přímo do optimalizace zahrnout případné údaje o známé hloubce rozhraní z vrtu nebo využít údaje o rychlosti z nezávislého měření.

# Podstata metody obecné inverze hodochron lomených vln

Při vysvětlení podstaty metody vyjdeme z rovnice pro hodochronu lomené vlny t(x). Její tvar pro případ rovinného rozhraní (obr.1) je jednoduchý:

 $t(x) = s_1x + 2s_1z \cos i$ 

Výraz na pravé straně rovnice se skládá ze dvou členů: členu s x, který vyjadřuje přírůstek času se vzdáleností a dále členu, který vyjadřuje zpoždění na koncích, tj. přídavek v čase díky tomu, že se paprsek šíří do pomalejšího pokryvu (s<sub>1</sub> označuje pomalost v pokryvu, která je rovna převrácené hodnotě rychlosti v<sub>1</sub> v pokryvu; s<sub>2</sub> označuje pomalost v podložním prostředí a je rovna převrácené hodnotě rychlosti v<sub>2</sub> v podloží; i je kritický úhel).

V případě obecného tvaru terénu a lámajícího rozhraní (obr.2) můžeme čas na hodochroně vyjádřit obdobně, opět pomocí dvou členů zpoždění na koncích a pomocí členu přírůstku času s nárůstem vzdálenosti

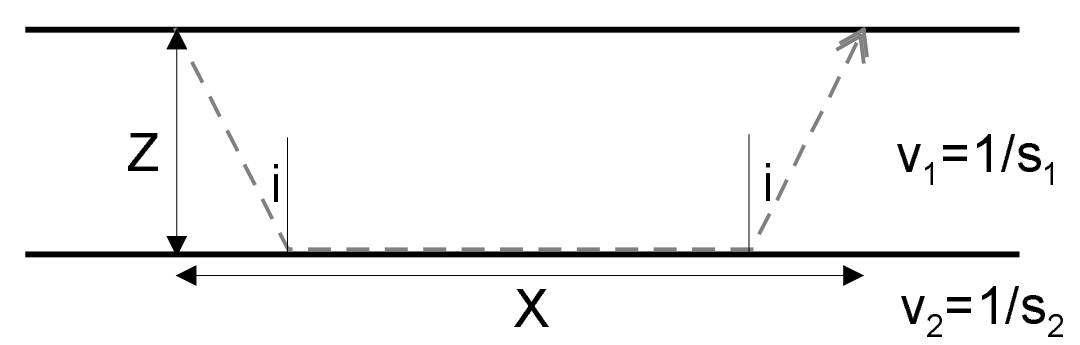

Obr. 1 Vznik lomené vlny na rovinném rozhraní

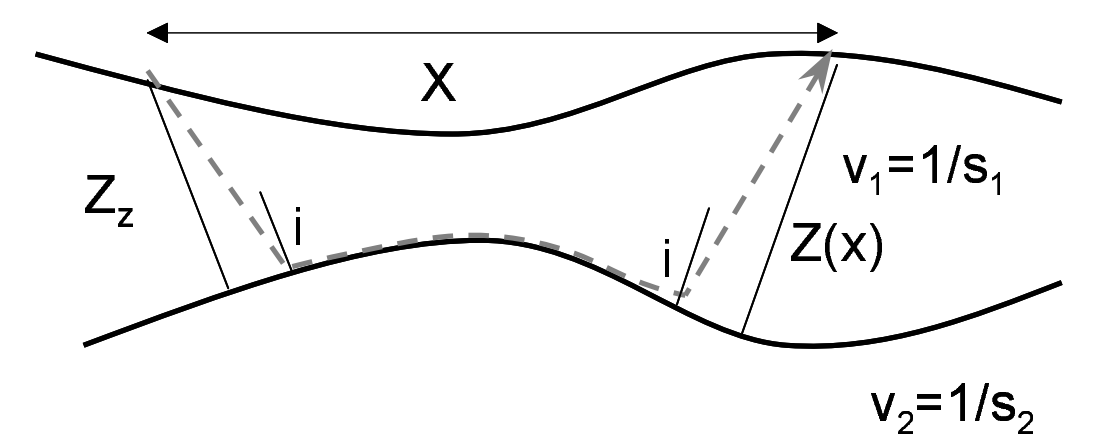

Obr.2 Hodochrona lomené vlny v případě obecného tvaru reliéfu terénu i rozhraní

### $t(x) = s_2x + s_1z_2 \cos i + s_1z(x) \cos i$

Tímto způsobem můžeme vyjádřit čas  $t(x_i)$  v každém z n bodů  $x_i$  na profilu. Tak dostaneme soustavu n rovnic pro n bodů hodochrony:

$$
t(x_1) = s_2 x_1 + s_1 z_z \cos i + s_1 z(x_1) \cos i
$$
  
\n
$$
t(x_2) = s_2 x_2 + s_1 z_z \cos i + s_1 z(x_2) \cos i
$$
  
\n:  
\n:  
\n
$$
t(x_n) = s_2 x_n + s_1 z_z \cos i + s_1 z(x_n) \cos i
$$

V této soustavě je hloubka u zdroje označena zz, hloubka rozhraní v bodech x<sub>j</sub> je označena  $z(x_i)$ . Pokud máme k dispozici více hodochron (tj. více bodů odpalu), můžeme podobné rovnice napsat i pro další hodochrony z ostatních bodů odpalů:

$$
t_1(x_1) = s_2x_{11} + s_1z_{21}\cos i + s_1z(x_1)\cos i
$$
  
\n
$$
t_1(x_2) = s_2x_{12} + s_1z_{21}\cos i + s_1z(x_2)\cos i
$$
  
\n
$$
\vdots
$$
  
\n
$$
t_1(x_n) = s_2x_{1n} + s_1z_{21}\cos i + s_1z(x_n)\cos i
$$
  
\n
$$
\vdots
$$
  
\n
$$
t_2(x_1) = s_2x_{21} + s_1z_{22}\cos i + s_1z(x_1)\cos i
$$
  
\n
$$
t_2(x_2) = s_2x_{22} + s_1z_{22}\cos i + s_1z(x_2)\cos i
$$
  
\n
$$
\vdots
$$
  
\n
$$
t_2(x_n) = s_2x_{2n} + s_1z_{22}\cos i + s_1z(x_n)\cos i
$$

Uvedená soustava rovnic ukazuje případ, kdy měříme v bodech profilu o souřadnicích x<sub>1</sub> až  $x_n$ . V těchto bodech hledáme hloubky rozhraní z(x<sub>i</sub>). K dispozici máme dvě hodochrony t<sub>1</sub>(x<sub>i</sub>) a t<sub>2</sub>( $x_i$ ). Dalšími neznámými jsou hloubky rozhraní v místech seismických zdrojů z<sub>zl</sub> a z<sub>z2</sub>. Neznámá je obecně i pomalost  $s_2$ ; pomalost  $s_1$  může být určena z přímé vlny.

Pokud přidáme další hodochronu, přibude nám jediná neznámá hloubka v místě nového seismického zdroje. Obecně tak tedy dostáváme přeurčenou úlohu, tj. dostáváme soustavu lineárních rovnic, která může mít i značně více rovnic, než neznámých. Uvedenou soustavu rovnic můžeme přepsat pomocí matic:

$$
\begin{bmatrix}\ns_1 \cos i & 0 & s_1 \cos i & 0 & \dots & x_1 \\
s_1 \cos i & 0 & 0 & s_1 \cos i & \dots & x_2 \\
\vdots & \vdots & \vdots & \vdots & \vdots & \vdots \\
s_1 \cos i & 0 & 0 & \dots & s_1 \cos i & x_n \\
0 & s_1 \cos i & \vdots & \vdots & \vdots & \vdots \\
0 & s_1 \cos i & 0 & 0 & \dots & s_1 \cos i & x_n\n\end{bmatrix}\n\begin{bmatrix}\nz_1 \\
z_2 \\
z_3 \\
z_4 \\
z(x_1) \\
z(x_2) \\
z(x_1) \\
z(x_2) \\
z(x_1) \\
z(x_2) \\
z(x_2) \\
z(x_1) \\
z(x_2) \\
z(x_2) \\
z(x_1) \\
z(x_2) \\
z(x_2) \\
z(x_1) \\
z(x_2) \\
z(x_2) \\
z(x_1) \\
z(x_2) \\
z(x_2) \\
z(x_1) \\
z(x_2) \\
z(x_1) \\
z(x_2) \\
z(x_2) \\
z(x_1) \\
z(x_2) \\
z(x_2) \\
z(x_1) \\
z(x_2) \\
z(x_2) \\
z(x_2) \\
z(x_2) \\
z(x_2) \\
z(x_2) \\
z(x_2) \\
z(x_2) \\
z(x_2) \\
z(x_2) \\
z(x_2) \\
z(x_2) \\
z(x_2) \\
z(x_2) \\
z(x_2) \\
z(x_2) \\
z(x_2) \\
z(x_2) \\
z(x_2) \\
z(x_2) \\
z(x_2) \\
z(x_2) \\
z(x_2) \\
z(x_2) \\
z(x_2) \\
z(x_2) \\
z(x_2) \\
z(x_2) \\
z(x_2) \\
z(x_2) \\
z(x_2) \\
z(x_2) \\
z(x_2) \\
z(x_2) \\
z(x_2) \\
z(x_2) \\
z(x_2) \\
z(x_2) \\
z(x_2) \\
z(x_2) \\
z(x_2) \\
z(x_2) \\
z(x_2) \\
z(x_2) \\
z(x_2) \\
z(x_2) \\
z(x_2) \\
z(x_2) \\
z(x_2) \\
z(x_2) \\
z(x_2) \\
z(x_2) \\
z(x_2) \\
z(x_2) \\
z(x_2) \\
z(x_2) \\
z(x_2) \\
z(x_2) \\
z(x_2) \\
z(x_2) \\
z(x_2) \\
z(x_2) \\
z(x_2) \\
z(x_2) \\
z(x_2) \\
z(x_2) \\
z(x_2
$$

Každý řádek představuje jednu dříve uvedenou rovnici. Většina prvků matice je nulová. Neznámé jsou v prostředním sloupcovém vektoru.

Pokud jde o neznámý kritický úhel i, je možné určit ho pomocí iterací. Na počátku předpokládáme například, že je  $i = 0$ . Po určení prvního odhadu pomalosti s<sub>2</sub> řešením soustavy (1) spočítáme druhou iteraci úhlu i (ze Snellova zákona) a s touto hodnotou opět určíme nový odhad pomalosti s<sub>2</sub> atd. Proto nevadí, že se i nevyskytuje mezi neznámými.

Jako ukázku uveďme, jak je možné upravit rovnice v případě modelu s proměnnou rychlostí (pomalostí) s<sub>2</sub> podél lámajícího rozhraní. Pokud uvažujeme v každém bodě jinou rychlost v podloží, místo jednoho sloupečku vzdáleností v matici soustavy (1) zavedeme přírůstky vzdáleností a budeme uvažovat v případě maticového zápisu pro každou vzdálenost samostatný sloupec a ve sloupcovém vektoru neznámých přibudou pomalosti ve všech bodech:

$$
\begin{bmatrix}\ns_1 \cos i & s_1 \cos i & 0 & \cdots & s_1 & s_2 & \cdots \\
s_1 \cos i & 0 & s_1 \cos i & \cdots & s_1 & s_2 & \cdots \\
\vdots & \vdots & \vdots & \vdots & \vdots & \vdots \\
s_1 \cos i & 0 & \cdots & s_1 \cos i & \cdots & s_1 & \cdots & s_n\n\end{bmatrix}\n\begin{bmatrix}\nz(x_1) \\
z(x_1) \\
z(x_n) \\
z(x_n) \\
\vdots \\
z(x_n)\n\end{bmatrix} =\n\begin{bmatrix}\nt(x_1) \\
t(x_2) \\
\vdots \\
t(x_n)\n\end{bmatrix}
$$
\n(2)

V tomto případě má x<sub>i</sub> význam přírůstků vzdálenosti podél profilu. Odpovídajícím způsobem se zkomplikuje iterační výpočet úhlů i, protože teď budou úhly i odlišné v každém bodu profilu.

V případě, že by místo proměnné rychlosti v lámajícím podloží šlo jen o několik bloků o různé rychlosti s<sub>2</sub>, postačovalo by zmenšit počet sloupců matice soustavy a omezit počet řádků vektoru neznámých.

Pokud v nějakém bodě profilu x<sub>k</sub> víme z nezávislého měření (například z vrtu), jaká je hloubka  $z(x_k) = h$ , můžeme tuto hodnotu optimalizačnímu procesu "vnutit" přidáním jednoho řádku do matice na levé straně rovnosti (2). V sloupci, odpovídajícím k-tému bodu profilu, napíšeme číslo 1 a onu známou hodnotu hloubky uvedeme na posledním místě ve sloupcovém vektoru na pravé straně:

$$
\begin{bmatrix}\ns_1 \cos i & \cdots & \cdots & \cdots & x_1 & x_2 & \cdots \\
s_1 \cos i & \cdots & \cdots & \cdots & s_1 & x_2 & \cdots \\
\cdots & & & & & x_1 & x_2 & \cdots \\
\vdots & & & & & \vdots \\
s_1 \cos i & \cdots & \cdots & s_1 \cos i & \cdots & x_1 & \cdots & x_n \\
0 & 0 & 1 & 0 & 0 & 0 & \cdots & 0\n\end{bmatrix}\n\begin{bmatrix}\nz_1 \\
z_2 \\
z_3 \\
z_4 \\
z_5 \\
z_6 \\
z_7 \\
z_8\n\end{bmatrix} =\n\begin{bmatrix}\nt(x_1) \\
t(x_2) \\
\vdots \\
t(x_n) \\
h\n\end{bmatrix}
$$

Výsledek optimalizace bude v příslušném bodě profilu respektovat zadanou hodnotu. Analogickým způsobem lze fixovat i hodnotu rychlosti, pokud bychom ji znali z nezávislého měření a chtěli tuto hodnotu použít.

Pokud jde o stabilitu řešení touto metodou, ta obecně závisí na geometrii měření. Budou-li například všechny seismické zdroje mimo roztažení geofonů, klesá stabilita řešení. To si lze představit například tak, že zvětšení časů průchodu seismické vlny pokryvem u zdrojů lze kompenzovat snížením časů průchodu pokryvem u geofonů. Pokud se poloha některých odpalů shoduje s polohou geofonů, je tato nestabilita odstraněna.

#### Přístup k řešení přeurčených soustav lineárních rovnic

Pokud je v soustavě lineárních rovnic počet rovnic stejný, jako počet neznámých (a za dalších předpokladů), řešení soustavy rovnic se provede pomocí inverze matice soustavy:

$$
\begin{bmatrix} a_{11} & a_{12} \ a_{21} & a_{22} \end{bmatrix} \begin{bmatrix} x_1 \ x_2 \end{bmatrix} = \begin{bmatrix} b_1 \ b_2 \end{bmatrix}
$$

$$
\mathbf{A}^* \mathbf{x} = \mathbf{b}
$$

$$
\mathbf{x} = \mathbf{A}^{-1} * \mathbf{b}
$$

Pokud je rovnic více než neznámých, šlo by uvedeného postupu použít jen tehdy, když by šlo o perfektní data, tj. nadbytečné rovnice by musely být lineárně závislé.

Pokud data nejsou perfektní, nebude uvedená rovnost platit přesně, ale bude obsahovat rezidua, která jsou obsažena ve vektoru reziduí e

$$
\begin{bmatrix} a_{11} & a_{12} \ a_{21} & a_{22} \ \vdots & \vdots \ a_{n1} & a_{n2} \end{bmatrix} \begin{bmatrix} x_1 \ x_2 \end{bmatrix} = \begin{bmatrix} b_1 \ b_2 \ \vdots \ b_n \end{bmatrix} + \begin{bmatrix} e_1 \ e_2 \ \vdots \ e_n \end{bmatrix}
$$

$$
\mathbf{A}^* \mathbf{x} = \mathbf{b} + \mathbf{e}
$$

Řešení tohoto problému navrhl v roce 1809 Gauss, a to pomocí minimalizace součtu čtverců reziduí q. Nejprve ukažme, že tento součet čtverců lze vyjádřit jako skalární součin vektoru e a transponovaného vektoru  $e^T$ :

$$
\mathbf{q} = \mathbf{e}^{\mathbf{T}} * \mathbf{e} = \begin{bmatrix} e_1 & e_2 & \dots & e_n \end{bmatrix} \begin{bmatrix} e_1 \\ e_2 \\ \vdots \\ e_n \end{bmatrix}
$$

Tento součet reziduí lze vyjádřit ze vztahu pro x:

$$
\mathbf{A} * \mathbf{x} = \mathbf{b} + \mathbf{e} \Longrightarrow \mathbf{e} = \mathbf{A} * \mathbf{x} - \mathbf{b}
$$

$$
\mathbf{q} = \mathbf{e}^{\mathbf{T}} * \mathbf{e} = (\mathbf{A} * \mathbf{x} - \mathbf{b})^{\mathbf{T}} (\mathbf{A} * \mathbf{x} - \mathbf{b})
$$

Gaussova metoda využívá k minimalizaci součtu čtverců reziduí q derivování podle parametrů modelu, tj. podle parametrů x<sub>i</sub>. Položením derivací rovných nule a úpravou dostaneme tzv. obecnou inverzi:

$$
\frac{\partial q}{\partial x_i} = \frac{\partial \left[ \mathbf{x}^{\mathsf{T}} \mathbf{A}^{\mathsf{T}} \mathbf{A} \mathbf{x} + \mathbf{b}^{\mathsf{T}} \mathbf{b} - \mathbf{x}^{\mathsf{T}} \mathbf{A}^{\mathsf{T}} \mathbf{b} - \mathbf{b}^{\mathsf{T}} \mathbf{A} \mathbf{x} \right]}{\partial x_i} = 0
$$
  

$$
\mathbf{A}^{\mathsf{T}} \mathbf{A} \mathbf{x} + \mathbf{x}^{\mathsf{T}} \mathbf{A}^{\mathsf{T}} \mathbf{A} - \mathbf{A}^{\mathsf{T}} \mathbf{b} - \mathbf{b}^{\mathsf{T}} \mathbf{A} = 0
$$

 $2\mathbf{A}^T \mathbf{A} \mathbf{x} = 2\mathbf{A}^T \mathbf{h}$ 

 $\widehat{\mathbf{x}} = [\mathbf{A}^{\mathrm{T}} \mathbf{A}]^{-1} \mathbf{A}^{\mathrm{T}} \mathbf{b}$ 

Podrobnosti lze nalézt například v Meju 1994. V prostředí Matlabu lze poslední vztah realizovat buď pomocí příkazu  $\mathbf{x} = inv(\mathbf{A}'^* \mathbf{A})^* \mathbf{A}'^* \mathbf{b}$ . nebo v případě použití singulárního rozkladu dvojicí příkazů  $[\mathbf{U}, \mathbf{S}, \mathbf{V}] = svd(\mathbf{A}, 0)$ 

 $\mathbf{x} = \mathbf{V}^* inv(\mathbf{S})^* \mathbf{U}'^* \mathbf{b}$ 

V obou případech Matlab zajišťuje v případě singulární nebo špatně podmíněné matice A odpovídající upozornění (warning).

# Realizace obecné inverze v metodě lomených vln v prostředí Matlab

Metoda obecné inverze je založena na využití základních vektorových a maticových operací jako je transpozice, inverze a součinu matic. Potřebné maticové operace jsou v Matlabu přímo dostupné. Navíc je možné inverzi matice řešit i složitější metodikou, například pomocí singulárního rozkladu (jedná se o metodu řešení, která umožní úspěšně řešit i soustavu s hůře podmíněnou maticí soustavy).

Programové prostředí Matlabu umožňuje poměrně rychle a efektivně vytvořit kompletní program pro úplné zpracování výsledků měření mělkou seismikou. Hlavními výhodami Matlabu je: - možnost využít hotových procedur a funkcí k volání celé řady matematických postupů, přičemž je implementována i kontrola platnosti výsledku, - k dispozici jsou prostředky k rychlému zavedení grafických uživatelských rozhraní, - programování v Matlabu je ideálním prostředkem pro odborné pracovníky – neprogramátory; při práci s Matlabem se lze soustředit jen na odbornou část implementace algoritmu; výsledkem může být zcela profesionální program s plně grafickým uživatelským prostředím.

V užité geofyzice se již po celou řadu let využívá jednotného mezinárodního formátu pro ukládání seismických a georadarových dat. Mezi nejběžněji používané formáty patří formát SEG-Y a SEG-2. Většina moderních seismografů disponuje možností uložení dat v těchto formátech. Na Internetu je možné nalézt hotové funkce Matlabu pro čtení těchto souborů (například http://diwww.epfl.ch/lami/detec/detec2format.html). Pokud jde o možnost prohlížení vlnových obrazů a odečítání času příchodu vln v grafickém uživatelském prostředí, touto problematikou se zabýval Kolář 2000, i když na seismologických datech. Pro uživatele z drobných firem může být zajímavá možnost generování spustitelné verze programu původně napsaného v Matlabu (vyžaduje toolbox Matlab Compiler) a možnost jeho distribuce na více počítačů.

Vedle možnosti využití vlastní realizace algoritmu pro obecnou inverzi lze využít i hotové specielní programy pro zpracování měření metodou lomených vln. Jedním z nich je i program Plotrefra firmy OYO, kde je metoda obecné inverze využita v interpretačním algoritmu označeném time-term method. Nevýhodou tohoto programu je omezení počtu bodů na profilu

a počtu hodochron. Rovněž je nutné počítat s jistými omezeními, které vyplývají z předdefinovaných postupů.

## Příklad použití metody obecné inverze při interpretaci P a S vln

Jak bylo uvedeno, výhodou obecné inverze je možnost optimalizace parametrů modelu s použitím různého množství vstupních dat, tj. například různého počtu naměřených hodochron. Jednou z možností je i společná optimalizace výpočtu průběhu lámajícího rozhraní a rychlosti P a S vln v něm z hodochron podélných a příčných vln. Jak je vidět na obr. 3, naměřené časy jsou v daném případě značně porušené chybami a řešení zvlášť pro P a S vlny by se zjevně odlišovalo. Zde bylo provedeno řešení metodou obecné inverze, a tak jsme získali stabilní řešení, které se snaží respektovat všechna naměřená data. Zjištěné rychlosti P a S vln v podloží jsou stanoveny velice spolehlivě, a proto mohou být použity k odvození dalších geotechnických nebo hydrogeologických parametrů prostředí.

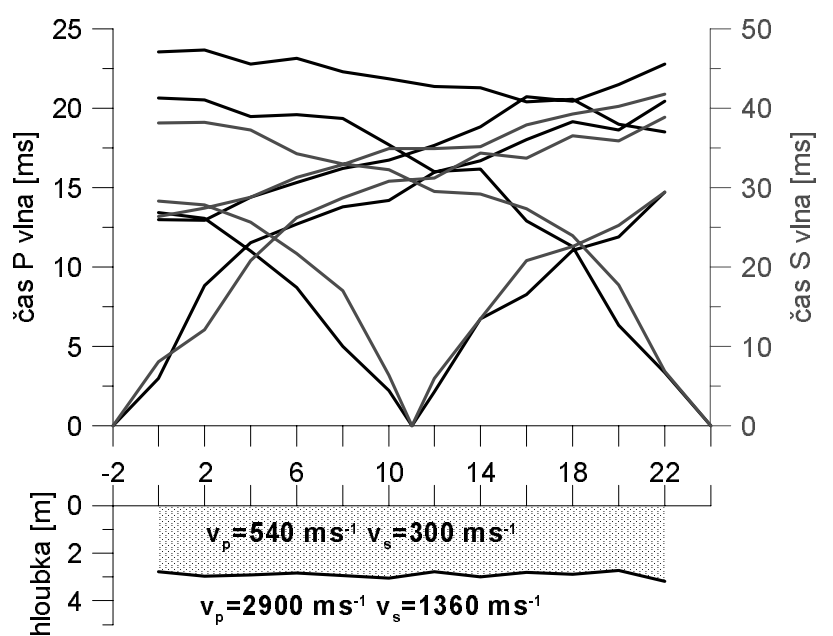

Obr. 3 Ukázka společné interpretace měření P a S vln na lokalitě Sedlčany.

# Závěr

Metoda obecné inverze přináší možnost využití veškerých dostupných časů na všech změřených hodochronách. Vzhledem k optimalizačnímu přístupu k inverzi dochází k významnému zvýšení spolehlivosti určení hloubek a rychlostí, přičemž lze současně kvantitativně charakterizovat vnitřní konzistenci dat a tak spolehlivost interpretace. Novou je i možnost zahrnutí apriorních informací do výpočtu.

Metoda se může na první pohled zdát složitá, nicméně celé řešení se opírá o řadu kroků, které jsou jasně definované a jejich praktická realizace, založená na využití Matlabu je snadno proveditelná i pro geofyziky - neprogramátory.

# Poděkování

Tato práce vznikla za finanční podpory projektu Grantové agentury Karlovy University, projekt číslo 215/2001/B-GEO/PrF.

### Přehled citované literatury

Bruckl, E. (1987) The Interpretation of Traveltime Fields in Refraction Seismology. Geophysical Prospecting 35, s. 973-992.

Gurvič, I. I. (1970) Sejsmičeskaja razvedka. Nedra, Moskva.

- Kolář, P. (2000) Prohlížeč seismických signálů (časových řad). In: Sborník konference Matlab 2000.
- Meju, M.M., 1994 Geophysical Data Analysis: Understanding Inverse Problem Theory and Practice. SEG, Tulsa, Oklahoma, 296 stran.
- Palmer, D. (1980) The generalised reciprocal method of seismic refraction interpretation. Society of Exploration Geophysicists. Tulsa, 104 stran.

### Kontaktní adresa:

Jan Vilhelm, Universita Karlova, Přírodovědecká fakulta, Oddělení užité geofyziky, Albertov 6, 128 43, Praha 2, E-mail vilhelm@natur.cuni.cz